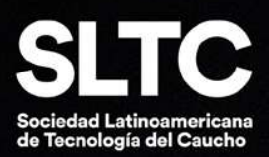

# SLTCAUCHO CIENCIA Y TECNOLOGÍA EN AMÉRICA LATINA

Pág. 54 Negro de humo recuperado en fórmulas de **NBR** 

Compuesto de rodillo (color claro) en NBR 50-55 Shore Páq. 78

Descubre la sede de las Jornadas Caucho Pág. 86

**CAUCHOTECNIA, la celebre** colección nuevamente disponible Páq. 85

# Índice

#### 04. Seguridad laboral

La empresa saludable... Pero ¿de qué hablamos?

#### 08. RITC

Tecnologías de fabricación aditiva para compuestos de silicona

#### Nanotubos de carbono como nanomateriales de refuerzo para cauchos utilizados en electrónica 12. Nanotecnología

#### 16. Plantaciones

Cadena productiva del caucho natural de Brasil en riesgo

#### 20. Un cafecito con Esteban

¿Mejora de la gestión o gestión de la mejora?

#### 24. Inteligencia artificial

Aplicaciones de negocios para todos y para todo

#### Proceso de vulcanización 26. Artículo técnico Quimipol

del hule (caucho) –Parte 1

### 30. Artículo técnico AlRubber

El mercado de caucho natural: un repaso de 2022 y perspectivas para este año

#### 34. Ciencia y tecnología

 Caucho natural en Colombia: por la vía de la sostenibilidad. o Optimización de la formulación de compuestos de caucho<br>natural mediante inteligencia artificial

#### 44. Reportaje Retilox

Retilox: soluciones tecnológicas

#### 48. Sustentabilidad y RSE

 Estrategias de sustentabilidad: el caso de Arlanxeo Sostenibilidad en la industria de piezas

#### 54. Reciclaje de neumáticos

Aplicación de negro de humo recuperado como sustituto de negro de humo virgen en formulaciones con cauchos NBR - Parte 1

#### 62. Revista España

de caucho

 Proyecto Moldcaucho: herramienta para la optimización del diseño de moldes y del proceso de fabricación de piezas de caucho Proceso regulatorio para la prohibición del relleno de caucho.

- 72. Ficha técnica coleccionable
- 74. Fórmulas
- 76. Noticias generales
- 82. Noticias institucionales
- 86. Jornadas Latinoamericanas 2023

 $\bullet$ 

#### RECICLAJE DE NEUMÁTICOS

#### Negro de humo recuperado en fórmulas de NBR

el posible uso de negro de humo de caucho acrilonitrilo butadieno (NBR) como sustituto parcial de negro de humo virgen, dado que este caucho es ampliamente usado en aplicaciones en la industria alimentaria.

Un estudio en el cual se buscó determinar recuperado (rCB) para formulaciones López Cerdán, presentado en la última edición de Neumáticos, donde podrás conocer al detalle los materiales implementados así como también el procedimiento y los primeros resultados obtenidos.

Director: Víctor Dvoskin - Director Comercial: Sergio Junovich. Comité de Redacción: Emanuel Bertalot, Mariano Escobar, Diogo Esperante, Patricia Malnati, Tim Osswald, María Alexandra Piña, Karina Potarsky, Catalina Restrepo, Joan Vicenç Durán. Comité de Edición Técnica: Emanuel Bertalot, Mariano Martín Escobar, Esteban Friedenthal, Karina Potarsky, Carlos Zaccaro. Corrector general: Marcela Mansilla. Coordinador editorial: Federico Esteban. Directora de Arte: Paula Cattaneo. Es una publicación de Asociación Civil de Tecnología del Caucho. ISSN 2618-4567. La editorial se reserva el derecho de publicación de las solicitudes de publicidad, el contenido de las mismas no es responsabilidad de la editorial sino de las empresas anunciantes. Dirección administrativa: Av. Paseo Colón 275, piso 3° "B".

Lo expresado por autores, avisadores y en noticias generales e institucionales no refleja necesariamente el pensamiento de la dirección de la editorial.

## Optimización de la formulación de compuestos de caucho natural mediante inteligencia artificial - Parte 2

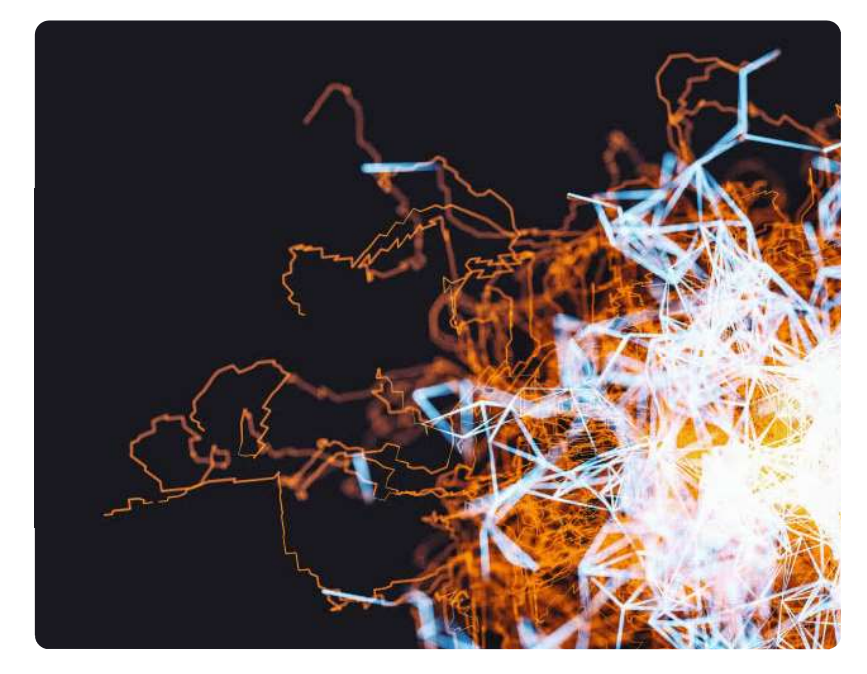

#### COLUMNISTAS INVITADOS

Allen Jonathan Román (USA) ajroman@wisc.edu

Shiyi Qin (CHI) sqin34@wisc.edu

Julio C. Rodríguez (COL) jcero@soanlaboratorios.com

Leonardo D. González gonzlezchvez@wisc.edu

Victor M. Zavala (MEX) victor.zavala@wisc.edu

Tim A. Osswald (USA/COL) tosswald@wisc.edu

Este artículo forma parte de una serie de 5 partes que explica cómo métodos computacionales como el aprendizaje de máquina, pueden utilizarse para optimizar el proceso de formulación de compuestos para obtener propiedades específicas.

El artículo número 1 explica la introducción y los métodos experimentales utilizados en el estudio. La parte 2 explica los métodos computacionales utilizados. El 3 describe los resultados experimentales. La 4 repasa los resultados computacionales y la 5 informa sobre cómo pueden aplicarse estos métodos para la ingeniería inversa de materiales.

En esta edición, se explican los métodos computacionales empleados en este estudio y cómo pueden desarrollarse para garantizar un algoritmo. La de azufre, B al contenido de aceite de parafina y C al

#### MÉTODOS COMPUTACIONALES PARA LOS MODELOS DE PREDICCIÓN

#### Implementación de la regresión lineal:

La regresión lineal multivariante es uno de los modelos más sencillos para construir una expresión matemática de la propiedad del material en función del contenido de la mezcla. La propiedad de interés es representada por la variable Y, y cada una de las propiedades objetivo -lectura del durómetro, orelax, n<sub>relax</sub> y tan δ - se formula mediante la ecuación:

#### $Y=a<sub>0</sub>+a<sub>1</sub>A+a<sub>2</sub>B+a<sub>3</sub>C$

<u>and the second control of the second control of the second control of the second control of the second control of the second control of the second control of the second control of the second control of the second control </u>

En el modelo anterior, A corresponde al contenido contenido de vacíos en la muestra. Los coeficientes (o pesos y sesgos) a<sub>i</sub> se determinan por mínimos

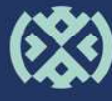

 $\bullet$ 

cuadrados ordinarios. El modelo se implementó utilizando Scikit-learn (versión 0.24.2) con Python.

#### Aplicación del método de superficie de respuesta:

En lugar de la regresión lineal, el método de superficie de respuesta (RSM) descubre la interconectividad entre varios factores controlables y varias variables de respuesta mediante un modelado no lineal.

Hay que reconocer que el RSM sirve como método de aproximación que proporciona un método relativamente fácil para modelar, estimar y optimizar basándose en parámetros objetivo.

Mediante el uso de técnicas matemáticas y estadísticas, se crea un modelo empírico a partir de los datos a un modelo estadístico (lineal, cuadrático, cúbico o de interacción de dos factores), como se describe en la siguiente ecuación:

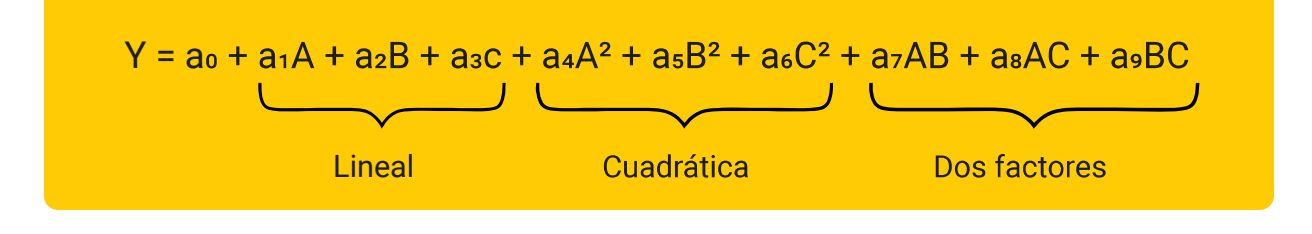

 $\blacktriangleright$  (  $\blacktriangleright$  -  $\blacklozenge$ 

**Lineal**<br>
el caso anterior, las variables<br>
s A, B y C representan el contenido<br>
ontenido de aceite de parafina y<br>
e vacíos, respectivamente. Los<br>
<sub>o</sub>-a<sub>e</sub>) determinados por el modelo<br>
ecciones lineal y cuadrática dictan<br> Al igual que en el caso anterior, las variables independientes A, B y C representan el contenido el contenido de vacíos, respectivamente. Los coeficientes ( $a_0$ ,  $a_6$ ) determinados por el modelo del modelo cuadrático anterior cuantifican el nivel de influencia que tienen las interacciones entre dos variables en el resultado [52-55].

Como se ha mencionado anteriormente, la formulación es un equilibrio entre varios aditivos y la RSM permite determinar, hasta cierto punto, los efectos de interacción entre dos variables entre objetivo con valores que van de 0.1 a 10. Los pesos permite optimizar una mezcla basándose en las los límites inferior/superior y el objetivo. La figura 1 una respuesta específica. Las opciones disponibles a través de RSM son valiosas, ya que algunos aditivos pueden suponer un

aumento drástico del gasto en materias primas, por lo que se puede combinar la maximización de ciertos factores controlables y la minimización de otros para garantizar que se mitiguen los aumentos de costes.

dentro de las secciones lineal y cuadrática dictan la Además, se puede dar a cada respuesta objetivo un valor de importancia que vaya de 0.1 a 10 si el usuario está ) más interesado en algunas respuestas en comparación con otras. Si todas las respuestas objetivo tienen la misma importancia, entonces el valor por defecto debería ser 1, y si una respuesta objetivo es crucial para el usuario, entonces el valor de importancia puede incrementarse hasta un valor de 10.

También se pueden asignar pesos a cada respuesta controlables. Una vez creado el modelo, el RSM influyen en la forma de la función de deseabilidad entre respuestas objetivo, maximizando o minimizando muestra cómo los diferentes pesos pueden influir en la forma de la función de deseabilidad, donde puede verse que un peso mayor crea una forma y una convergencia más rápida hacia la respuesta objetivo.

En resumen, variar el valor de importancia le da la capacidad al usuario para poner en prioridad unos arriba de otra. Adicionalmente, cambiando el valor de que el valor cambia para la siguiente iteración. El peso tiene la capacidad de cambiar la velocidad en que la función converge ya que, si un variable

reducido va resultar en un tiempo mas largo para

En el fondo, se debe utilizar intuición sobre el proceso para poder llegar al resultado de interés rápidamente.

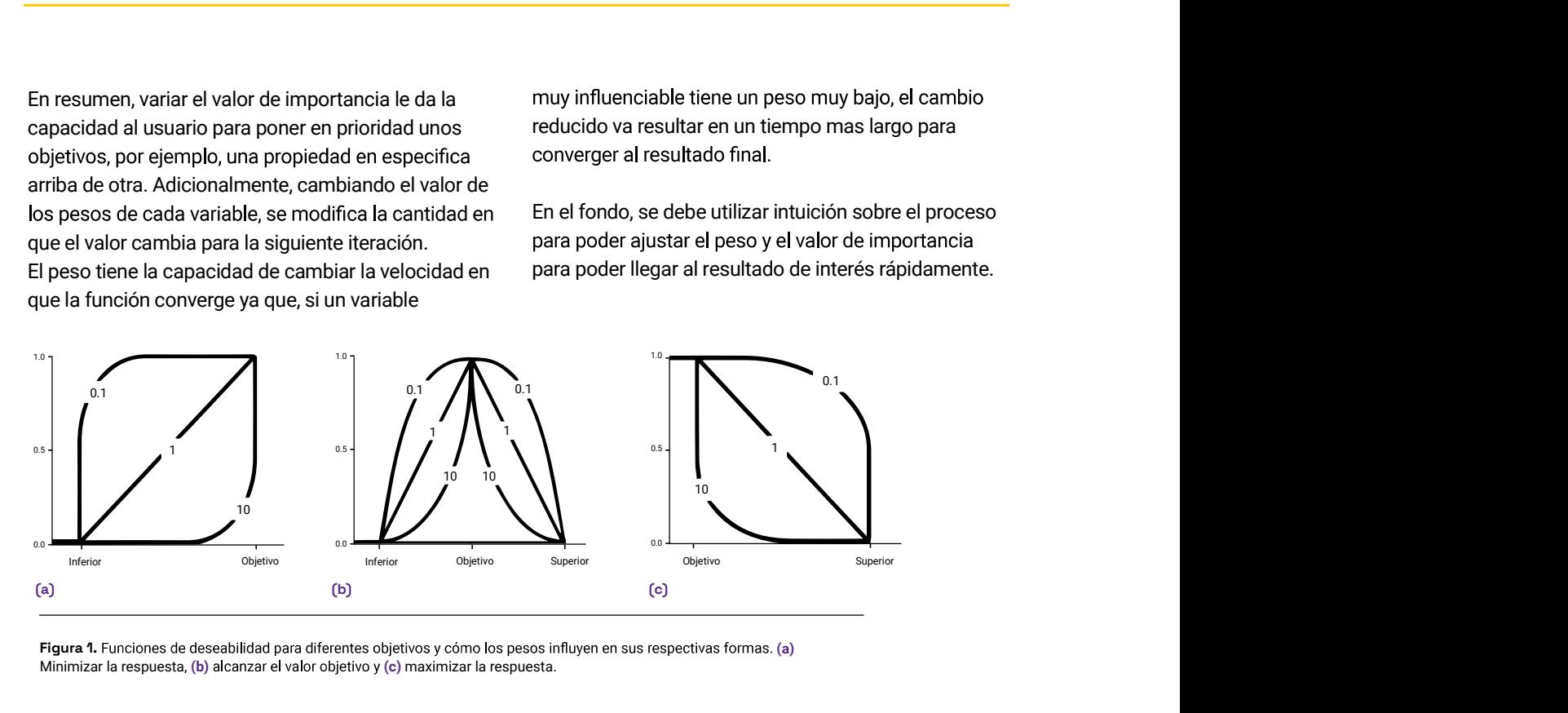

Minimizar la respuesta, (b) alcanzar el valor objetivo y (c) maximizar la respuesta.

Aunque la función cuadrática es matemática, el análisis estadístico de este modelo de regresión es clave para su interpretación el modelo. Las variables dan intuición sobre la importancia de cada parámetro y del nivel de influencia al resultado (Y). Para el estudio de RSM se utilizó el programa Minitab® 20 y se seleccionó un nivel de confianza del 95 % como umbral de significación estadística. El diagrama de Pareto de los efectos estandarizados enumera **el El ajuste R<sup>2</sup> que es la variación en la respuesta** los coeficientes estandarizados para entender qué términos tienen la mayor influencia en cada respuesta dada.

Al observar la magnitud del efecto estandarizado, el usuario puede entender qué factores controlables son los más influyentes y si una combinación de ellos crea un cambio significativo en la respuesta de salida.

Además, los coeficientes codificados, como los coeficientes y el valor  $p(0.05)$  de cada factor controlable respectivo, permiten al usuario determinar la asociación no es estadísticamente significativa.

Por último, el resumen del modelo se describe mediante los siguientes parameters:

 La desviación estándar de la distancia entre los valores de ajuste y los valores de los datos de entrada (S).

· El porcentaje de variación dentro de la respuesta del modelo (R²).

ajustada por el número de predictores en el modelo en relación con el número de observaciones (R<sup>2</sup>adjusted).

 $\bullet$  El R<sup>2</sup> de las predicciones que indica lo bien que el modelo predice las observaciones eliminadas (R²predictions). Es importante señalar que si R²predictions es sustancialmente menor que R² entonces esto puede indicar que el modelo tiende a sobreajustarse.

#### DESARROLLO DE ALGORITMOS DE REDES NEURONALES ARTIFICIALES

, la La **red neuronal artificial (RNA)**, que tiene no linealidad añadida en comparación con la RSM, es un , potente método de modelado que puede

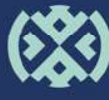

Revista SLTCaucho Industria y Tecnología en América Latina

 $\blacktriangleright$  40  $\blacktriangleright$ 

 $\bullet$ 

41

proximar funciones altamente no lineales y puede utilizarse para explorar relaciones complejas entre los parámetros de diseño experimental y las propiedades de los materiales.

La arquitectura básica de una RNA totalmente conectada puede verse en la figura 2. Consta de una capa de entrada, una o varias capas ocultas y una capa de salida. La capa de entrada toma los parámetros de diseño x=[A B C]^T incluyendo el azufre, el aceite de parafina y el contenido de vacíos, que luego se asignan a un espacio de alta dimensión en cada capa oculta utilizando una transformación lineal seguida de una activación no lineal representada como y $_{\text{h}}$ = $_{\text{o}}$ (W<sup>T</sup>x+b).  $\hphantom{xx}$  actualizar los par

capa de salida con fines predictivos que resume las características mapeadas de las capas ocultas a la salida deseada y $_{\textrm{\tiny{h}}}$  mediante una transformación lineal.

Durante el entrenamiento del modelo, los parámetros (pesos W y sesgos b) de la red se actualizan iterativamente para minimizar la diferencia entre los valores predichos y los experimentales (función de pérdida). La retropropagación sirve como algoritmo de diferenciación automática para calcular los gradientes de la función de pérdida con respecto a los parámetros del modelo. Los gradientes se utilizan entonces para actualizar los parámetros del modelo en la dirección de reducción de la pérdida.

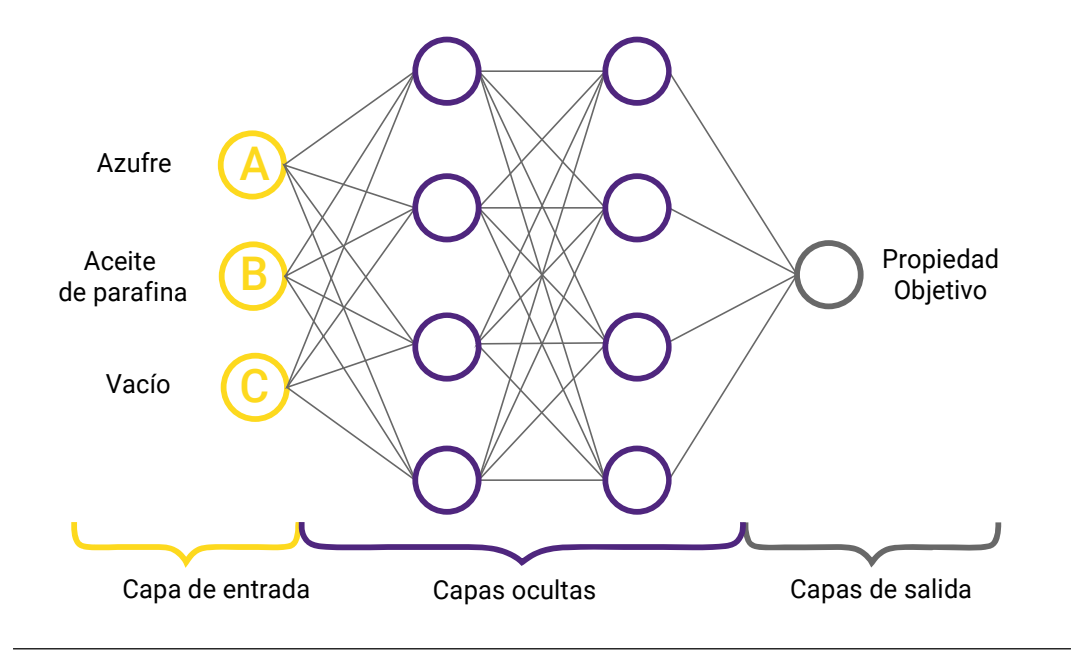

Figura 2. . Arquitectura básica de la RNA.

En este estudio, se construyó una arquitectura de RNA utilizando Tensorflow (versión 2.0.0) y se de RNA se ajustaron teniendo en cuenta varias ajustó para cada una de las cuatro propiedades del material, incluyendo la lectura del durómetro,  $\sigma_{\text{relax}}$ ,  $n_{\text{relax}}$  y tan  $\delta$ . Para ahorrar costos experimentales, el conjunto de datos para el entrenamiento y la validación se mantuvo relativamente pequeño, que contiene 326 instancias de datos.

Como resultado, los hiperparámetros de los modelos consideraciones que evitan el sobre entrenamiento, la incorporación de capas de abandono y la detención temprana, así como el apalancamiento entre el número de parámetros del modelo y la precisión de la validación cruzada.

Para encontrar el conjunto óptimo de hiperparámetros, se realizó una búsqueda en cuadrícula. La búsqueda en cuadrícula considera todas las combinaciones posibles de los hiperparámetros discretizados en el espacio de búsqueda pre-construido -incluyendo la tasa de aprendizaje (0.001, 0.003, 0.01), el número de capas ocultas (1, 2, 3) y el número de neuronas (16, 32, 64, 128, 256)- y evalúa el rendimiento del modelo alta dimensión, pero funciona bien con conjuntos de con cada arquitectura NN. Los parámetros del modelo se optimizaron utilizando el error medio absoluto y proceso gaussiano a priori que se especifica mediante el optimizador Adam, un optimizador comúnmente utilizado en la industria.

Además del poder de predicción, la relación entre las características de la mezcla y el rendimiento del material puede inferirse a partir de una RNA de entrenamiento, lo que finalmente conduce a la entrenada. Esto puede lograrse mediante un análisis de sensibilidad basado en el gradiente que estudia la influencia del contenido individual de la mezcla en cada una de las propiedades del material.

En el análisis de sensibilidad, los gradientes de la salida (cada propiedad del material) con respecto a la entrada (contenido de la mezcla) se calculan y se resumen para cada variable de entrada. Los valores de los gradientes pueden indicar cómo contribuye el contenido de la mezcla a determinadas prestaciones del material, lo que puede conducir a una logística de diseño informada por el ser humano para los nuevos materiales.

# DESARROLLO DEL ALGORITMO DE REGRESIÓN

La regresión de procesos gaussianos (GPR) es otra clase de algoritmos de aprendizaje supervisado. A diferencia de las RNA, la GPR realiza predicciones probabilísticas en forma de media y varianza, por lo que se pueden calcular las incertidumbres de las predicciones. Con esta información, se pueden diseñar potencialmente experimentos adicionales dirigidos a la región con alta incertidumbre.

Otra ventaja de la RGP reside en su naturaleza "no paramétrica", por lo que es necesario aprender un mínimo de hiperparámetros. En comparación con las RNA, cuyo número de parámetros puede sumar fácilmente miles y millones al aumentar las capas, las GPR suelen llevar menos hiperparámetros que afinar. datos pequeños. Matemáticamente, el GPR utiliza un las medias y las matrices de covarianza de los datos de entrenamiento y validación/prueba. Las matrices de covarianza (hiperparámetros) se optimizan durante el proceso de entrenamiento y sirven para aproximar la similitud entre una entrada de prueba y las entradas predicción de la salida de prueba basada en las salidas de entrenamiento a través de la operación matricial.

Como se ilustra en un ejemplo unidimensional en la figura 3, el GPR aprende de los puntos de datos brindados (datos de entrenamiento) y predice los valores "y" con una media y una varianza. La región con datos de entrenamiento muestra una varianza más estrecha que la región sin datos de entrenamiento. A partir de la media y la varianza, se puede trazar una curva de muestra (línea discontinua) de la distribución predicha.

La meta de GPR es de que la varianza (sombreado celeste) se vaya minimizando hasta que quede una línea por arriba de la línea continua azul (la media). DEL PROCESO GAUSSIANO La minimización de la varianza se realiza por entrenar el algoritmo con experimentos que quedan en áreas con alta varianza (por ejemplo, los extremos dentro de la figura 3).

 $\bullet$ 

**Lima 2023** 

Revista SLTCaucho Industria y Tecnología en América Latina

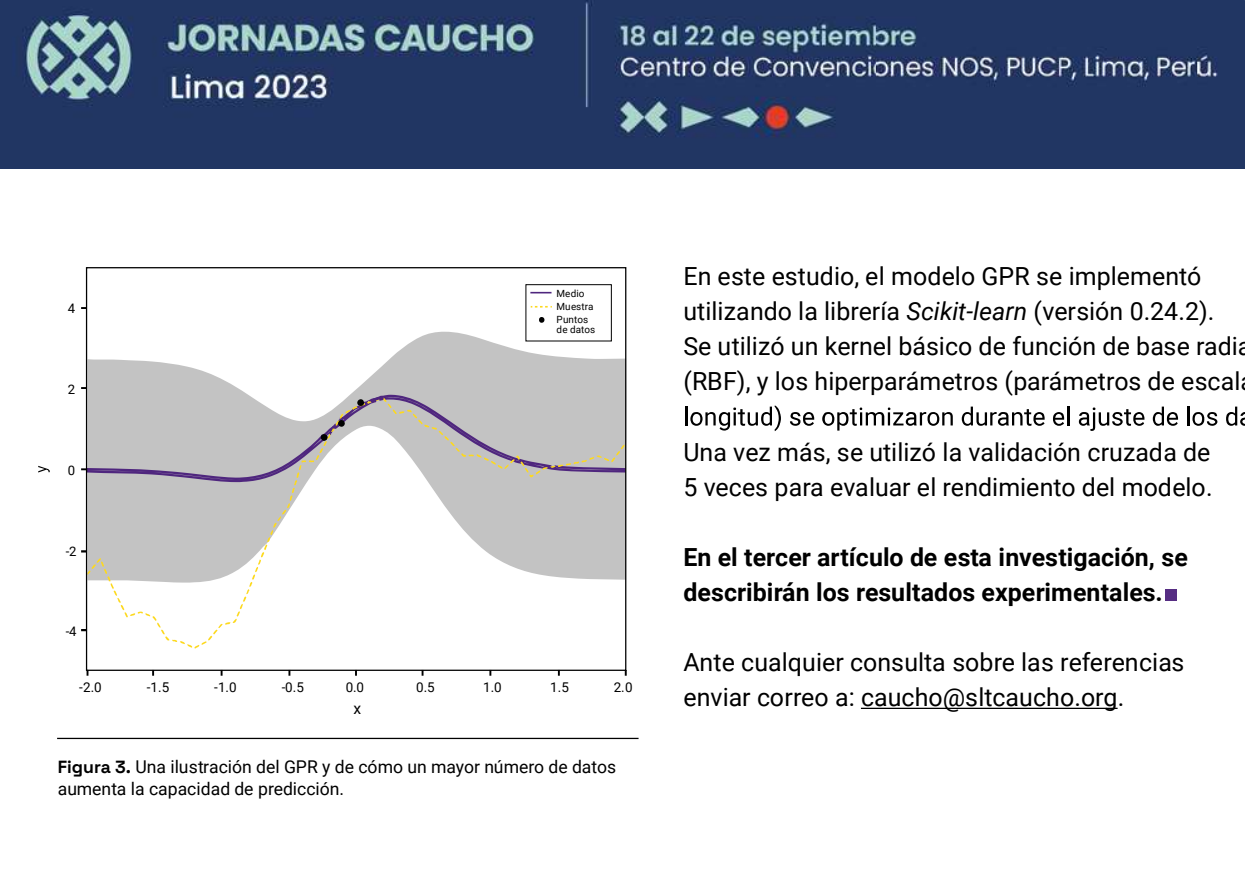

Figura 3. Una ilustración del GPR y de cómo un mayor número de datos aumenta la capacidad de predicción.

Medio<br>Puntos **de datos de datos de datos de datos de datos de datos de datos de datos de datos de datos de la constr**<br><sup>en datos</sup> En este estudio, el modelo GPR se implementó Se utilizó un kernel básico de función de base radial (RBF), y los hiperparámetros (parámetros de escala de Una vez más, se utilizó la validación cruzada de 5 veces para evaluar el rendimiento del modelo.

#### En el tercer artículo de esta investigación, se describirán los resultados experimentales.

 $\frac{1}{x}$   $\frac{1}{x}$   $\frac{2}{x}$  enviar correo a: **caucho@sltcaucho.org.** Ante cualquier consulta sobre las referencias

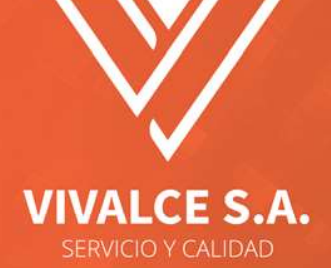

#### Somos distribuidores exclusivos de:

- Materias primas
- Máquinas inyectoras
- Equipos de laboratorio

#### **En diversas industrias:**

- Caucho • Adhesivos
- · Plástico · Eléctrico
- · Reciclado

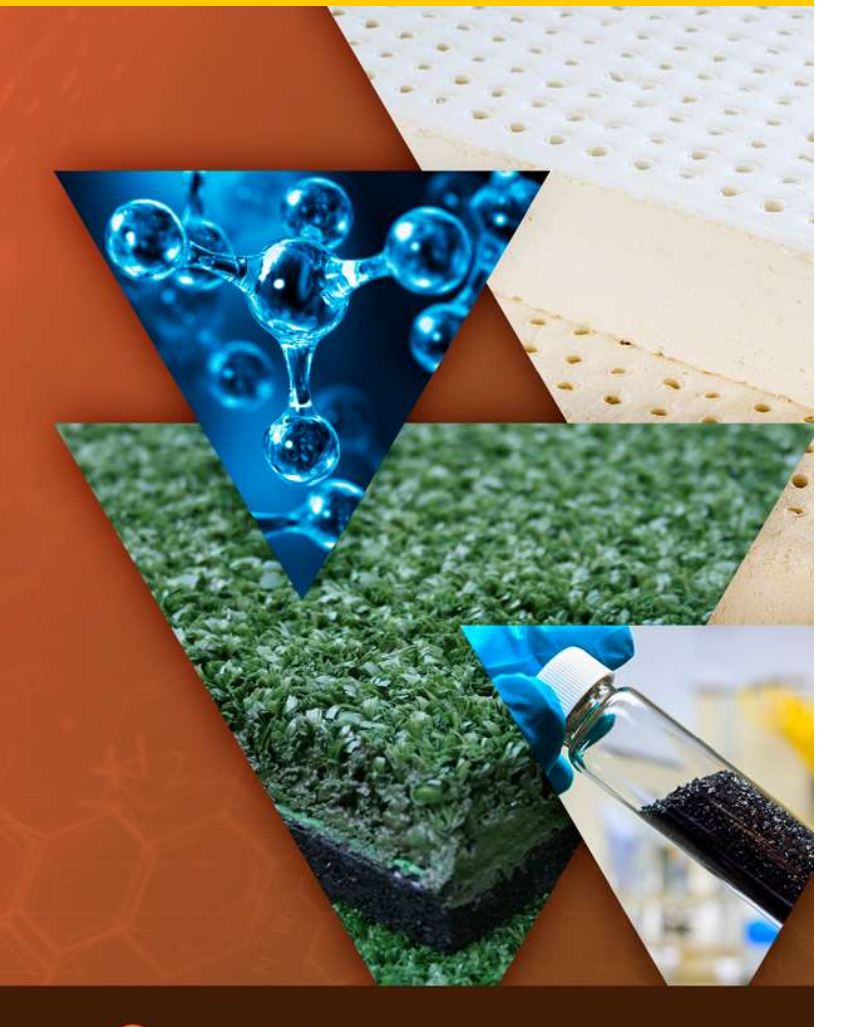

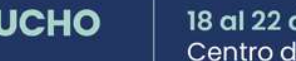

43